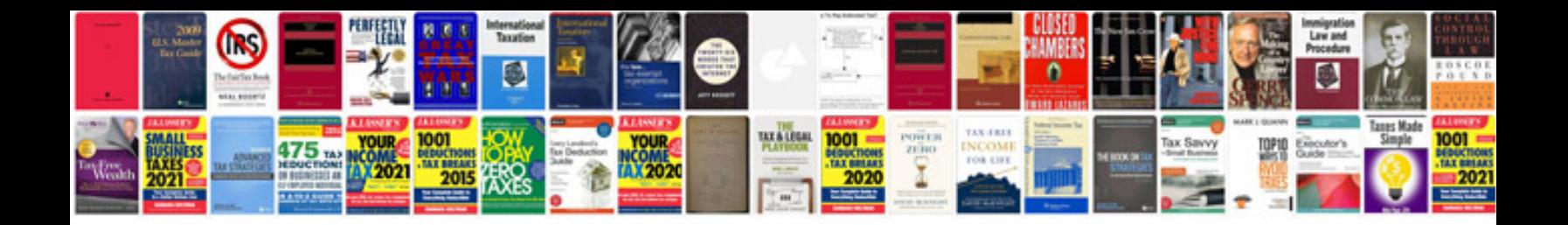

**2002 ford explorer repair manual download free**

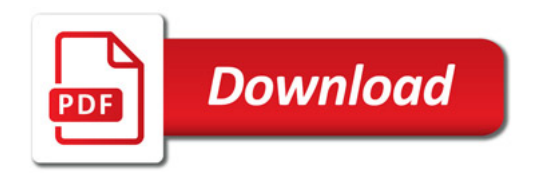

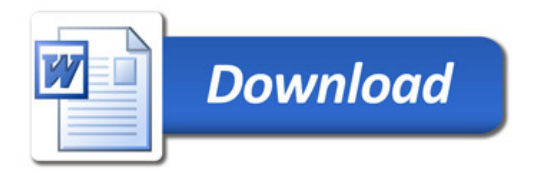